# **Foreman - Feature #124**

# **Support run interval other than default 30 minutes**

12/10/2009 04:49 AM - John Warburton

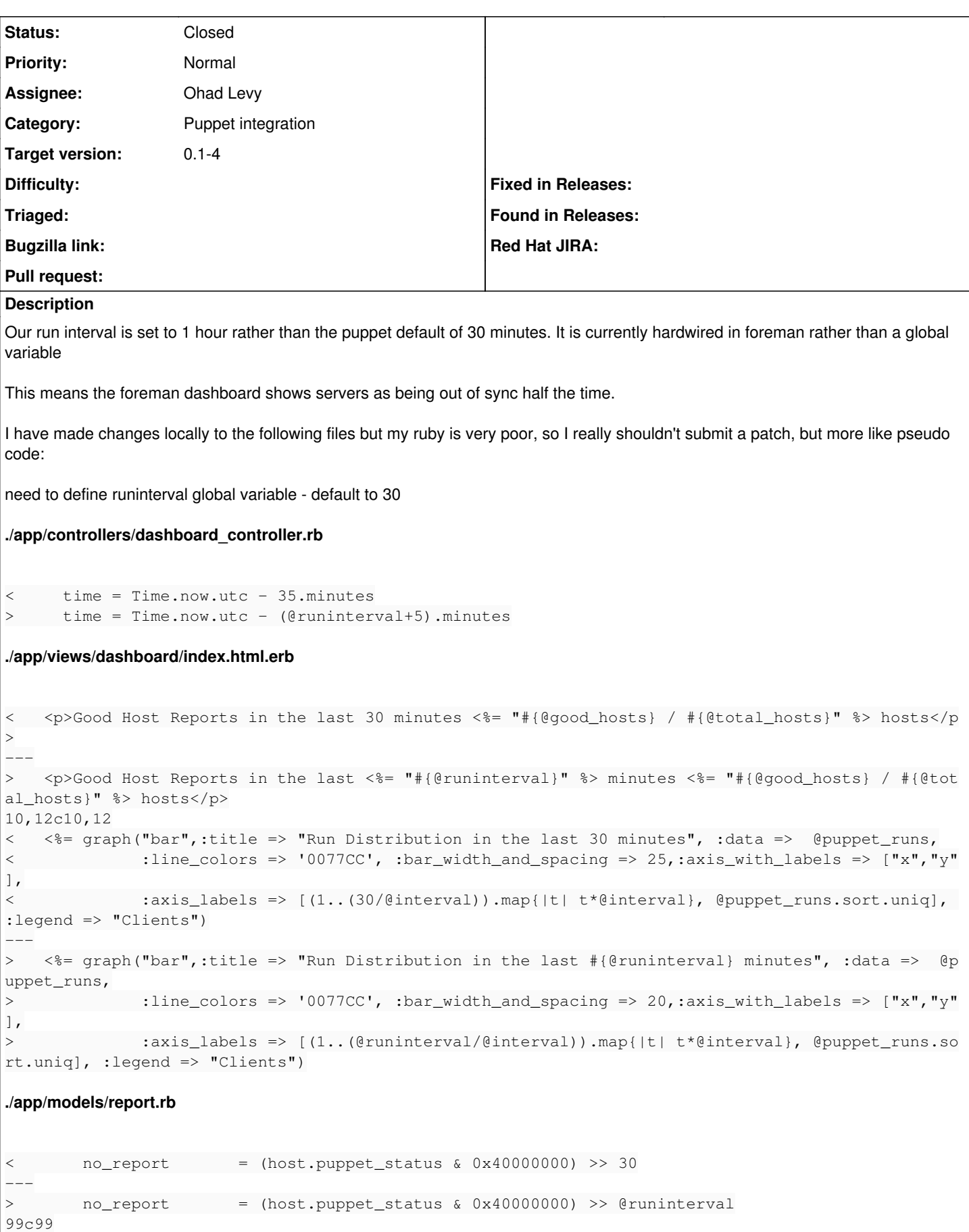

```
<     (1..(30 / interval)).each do |i|
```
> (1..(@runinterval / interval)).each do |i|

I can't find the code in the "Hosts" view which determines whether the "Last report" should be a green tick or red cross, but it looks time dependent too.

Thanks

John

---

#### **Associated revisions**

# **Revision e386628a - 01/06/2010 05:14 AM - Ohad Levy**

fixes #124 - Support run interval other than default 30 minutes

#### **History**

### **#1 - 12/10/2009 07:43 AM - Ohad Levy**

yes, this makes a lot of sense. I'll try to get it in 0-1.4

#### **#2 - 12/12/2009 02:23 AM - Karl Pietri**

the image that was mentioned is fixed by changing no\_report method in app/models/host.rb

just a helpful note as i don't have a patch i just changed the hard coded value =)

#### **#3 - 12/14/2009 03:41 AM - Ohad Levy**

*- Target version set to 0.1-3*

#### **#4 - 12/14/2009 03:42 AM - Ohad Levy**

*- Category changed from Dashboard to Puppet integration*

- *Status changed from New to Assigned*
- *Assignee set to Ohad Levy*

# **#5 - 12/14/2009 07:01 AM - Ohad Levy**

*- Target version changed from 0.1-3 to 0.1-4*

#### **#6 - 01/06/2010 05:19 AM - Ohad Levy**

- *Status changed from Assigned to Ready For Testing*
- *% Done changed from 0 to 100*

Applied in changeset [e386628ada2fde87b4bad0497652c79f889a120b.](https://projects.theforeman.org/projects/foreman/repository/foreman/revisions/e386628ada2fde87b4bad0497652c79f889a120b)

# **#7 - 01/06/2010 05:20 AM - Ohad Levy**

*- Status changed from Ready For Testing to Closed*